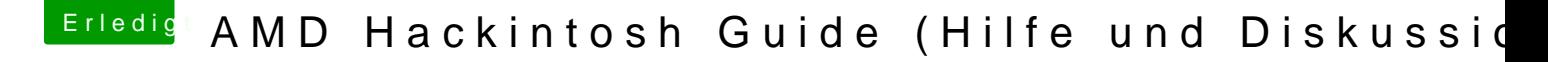

Beitrag von SpiderPOH vom 18. Oktober 2017, 13:51

Verstehe gerade nur Bahnhof SOORRRYY Ich habe nur das gemacht was oben in der Anleitung steht sonst nix... ich wie was bekomme bzw. machen müsste...lerne ja gerne dazu...

So habe nun einmal hier im Forum tiefer gestöbert und mir den ADM Kernel RC4.zip" heruntergeladen und den Inhalt auf den 2. USB Stick (Insta "System/Library/Kernels"/ kopiert !

Jetzt die Frage was meinst Du mit PrelinkedKernel ?

Dazu habe ich leider nichts hier gefunden.